## Como rodo jobs paralelos

26/04/2024 16:04:57

## **Imprimir artigo da FAQ**

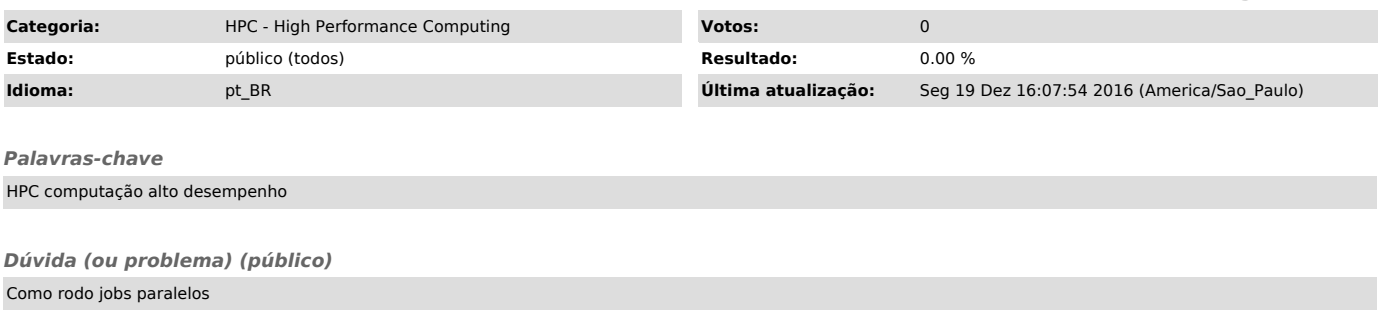

*Resposta (ou solução) (público)*

Verifique os modelos de jobs paralelos no seu diretório /home